## Activate the VRI Application

Make sure the device is connected to the **staff Wi-Fi or Cellular data (Public or guest Wi-Fi will not work)**

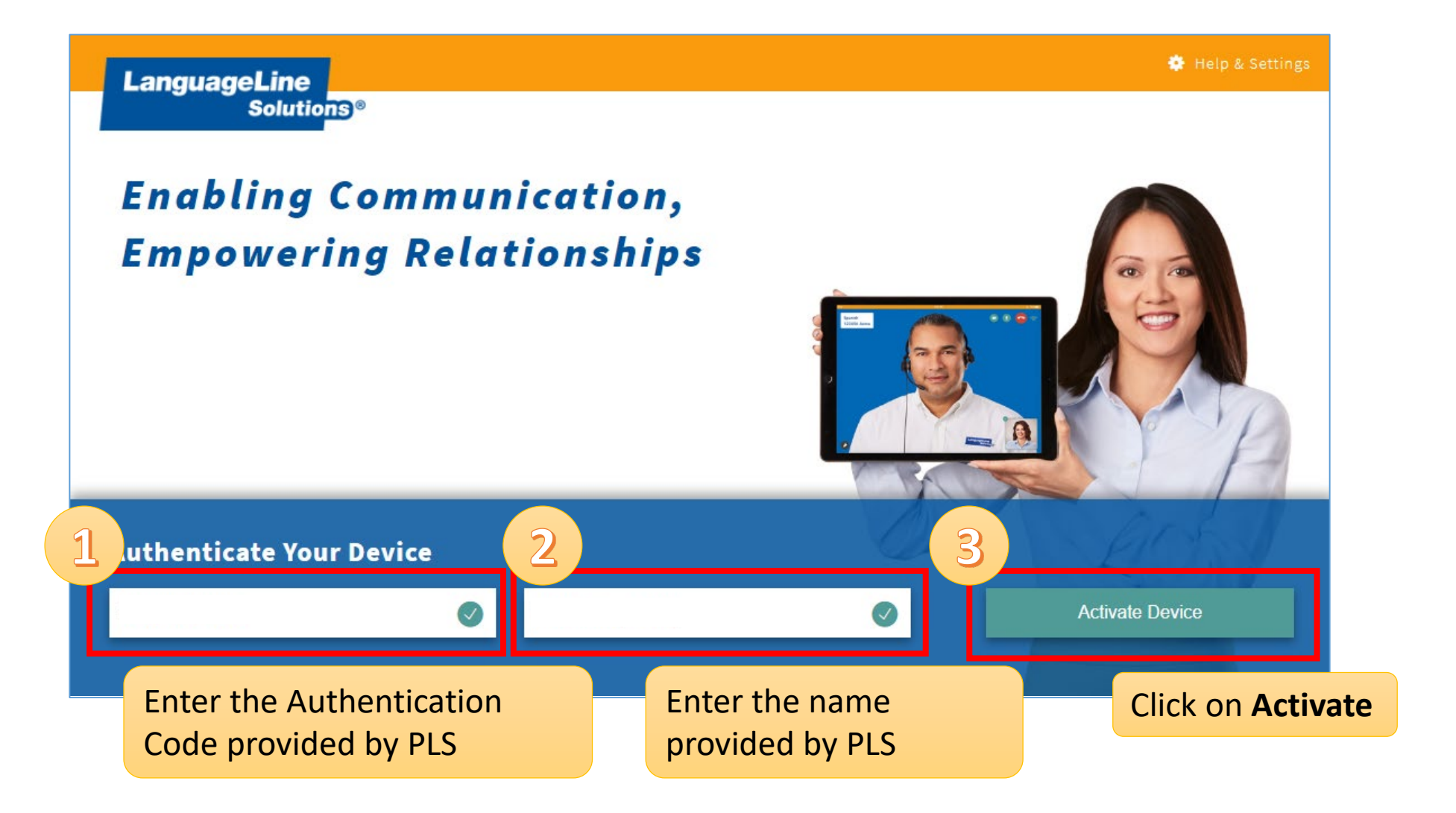

## Test the VRI Application

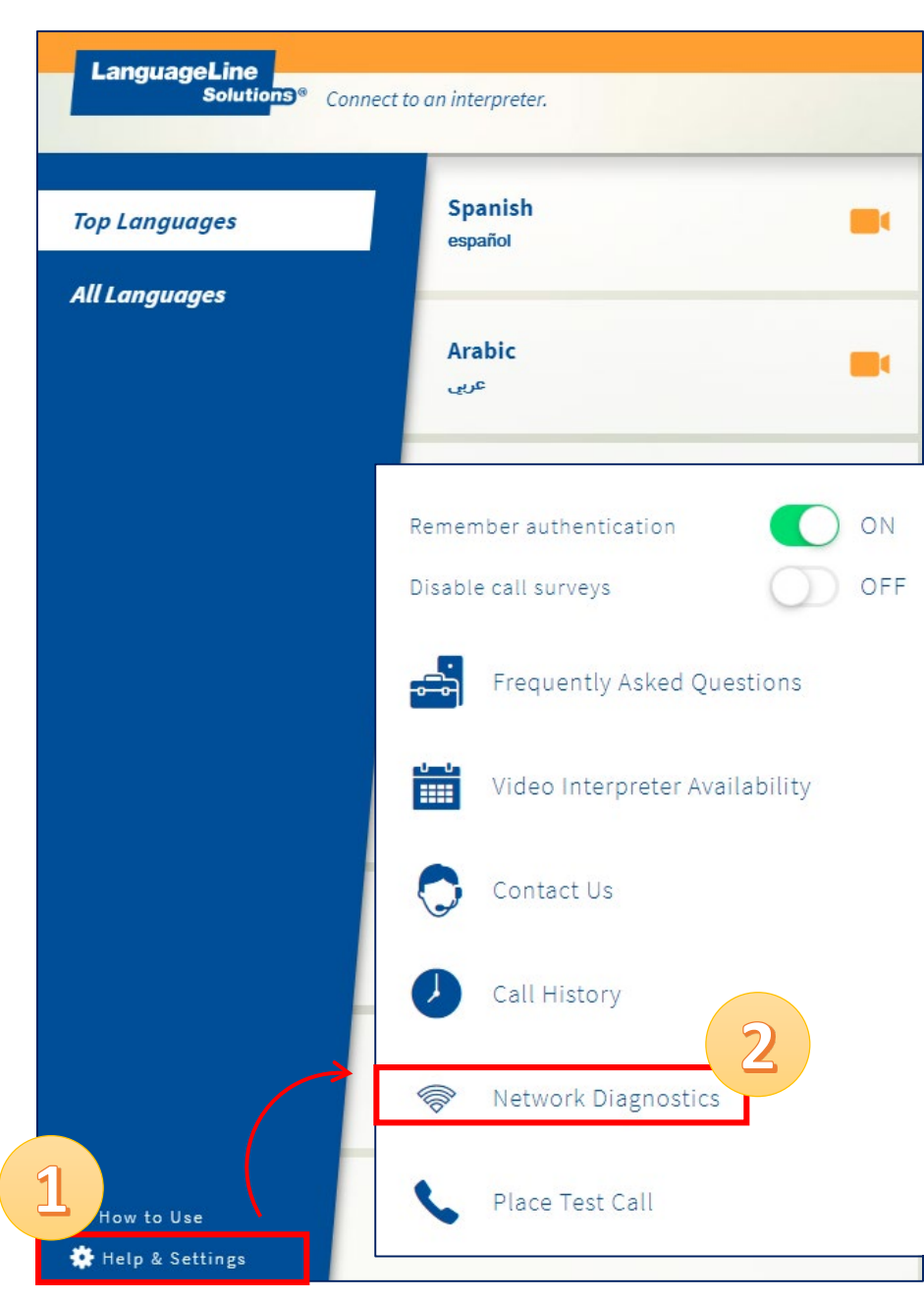

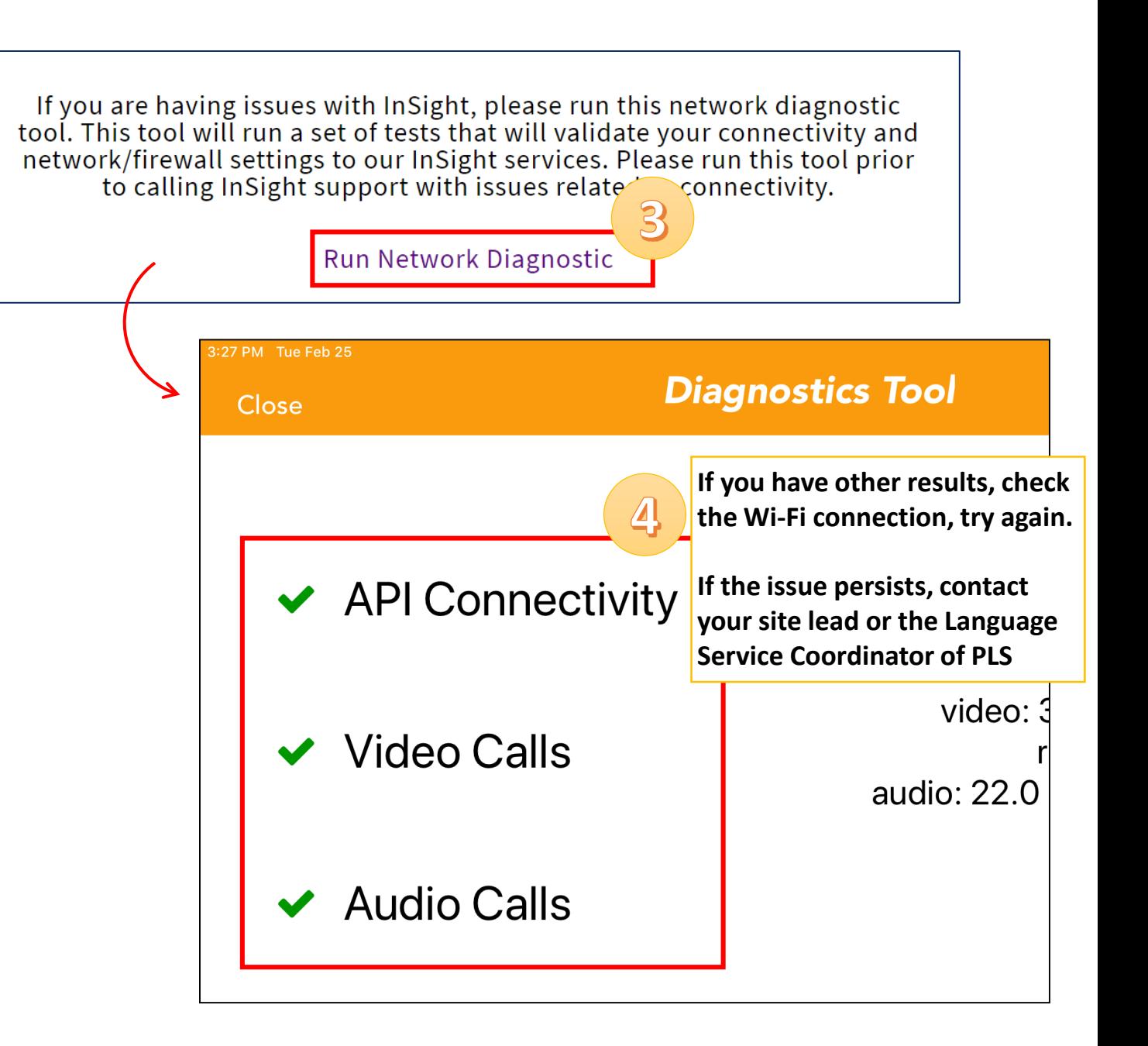